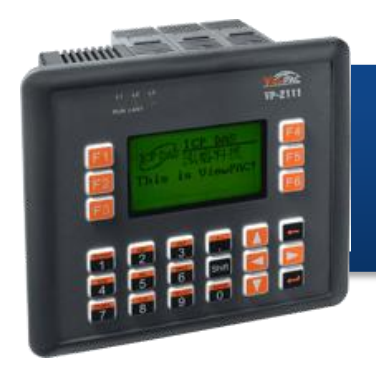

#### • **VP-2000/VH-2000 Quick Start**

**C Language Based ViewPAC (MiniOS7 Inside)** 

Version 1.0.2., June 2010

### Congratulations!

Congratulations on purchasing ViewPAC - the most popular automation panel solution for remote monitoring and control application, to give you all the best features of HMIs and PLCs. This Quick Start Guide will provide information needed to get started with ViewPAC. Please also consult the User Manual for detailed information on the setup and use of ViewPAC.

#### What's In the Box?

In addition to this guide, the package includes the following items:

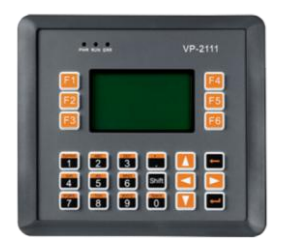

**VP-2111/VP-2111-TC VH-2110/VH-2110-TC**

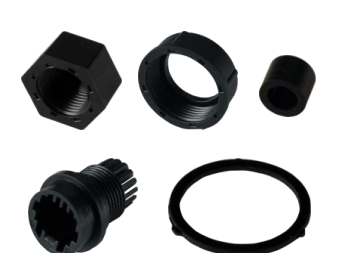

**RJ-45 Waterproofing Kit Software Utility CD**

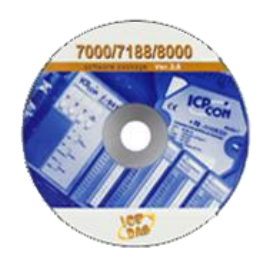

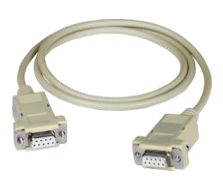

**CA-0915 RS-232 Cable**

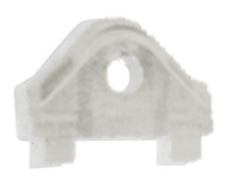

**Panel Clips \*5 Screw Driver Screw \*5** 

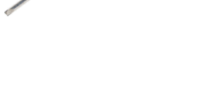

**Screw Driver**

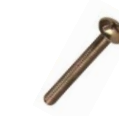

# **Connect the Power**

**Connect the terminal PWR to the positive terminal (+) of the power supply and the P.GND to the negative terminal (-) of the power supply.** 

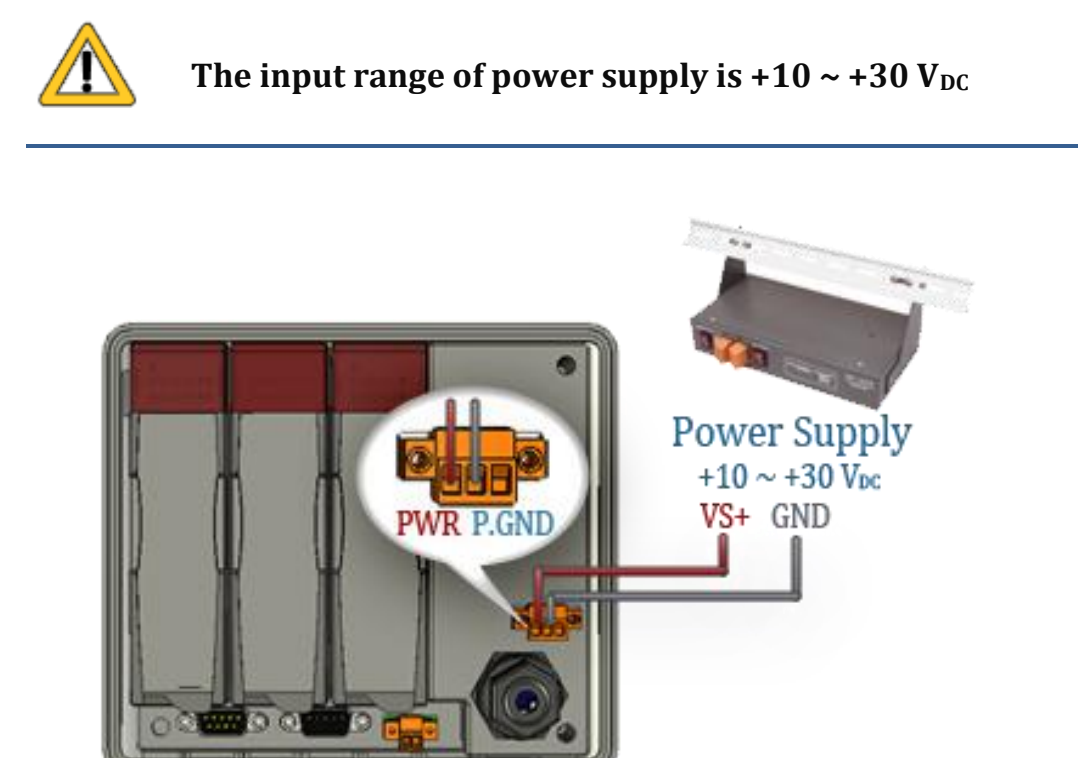

# **2**

# **Start the ViewPAC**

When you turn on your ViewPAC, it will automatically be on the Home screen, you can use the programmable keys listed below to quickly check out all the View PAC advantages.

Test LCD ------- F1 Test KeyPAD ------- F2 Show BMP File ------- F3 Traditional Chinese ------- F4 Simplified Chinese ------- F5 Quit ------- F6

LCD F2: KeyPAD Show BMP File **Traditional Chinese Emplified Chinese Children** 

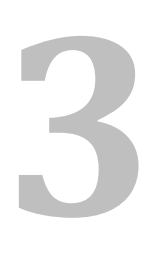

# **Develop Your Own ViewPAC**

ViewPAC has many advantages if you know how to get it. The user manual provides guidelines for developing and maintaining your own ViewPAC.

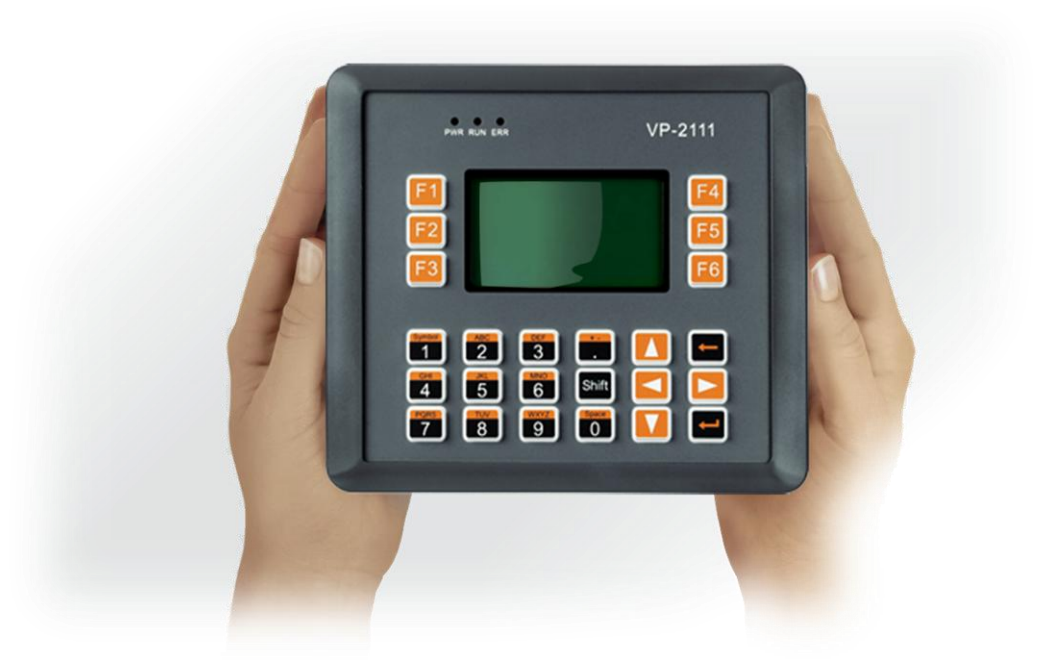

## **Technical Support**

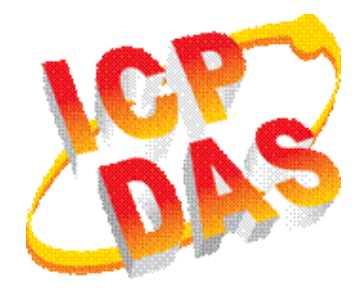

- $\sim$  VP-2000/VH-2000 User Manual: CD:\NAPDOS\vp-2000\document\ <http://ftp.icpdas.com/pub/cd/8000cd/napdos/vp-2000/document/>
- VP-2000/VH-200 Demo References:

CD:\NAPDOS\vp-2000\demo\

<http://ftp.icpdas.com/pub/cd/8000cd/napdos/vp-2000/demo/>

 $\neg VP-2000/VH-2000 Website:$ 

- $h_{\text{th}}$  <http://www.icpdas.com/products/PAC/viewpac/introduction.htm>
- $\neg$  Our Service Email Account [service@icpdas.com](mailto:service@icpdas.com)
- $\neg$  Our Website:

[www.icpdas.com](http://www.icpdas.com/)